# **<blockquote>**

The HTML Blockquote Element is used for indicating that the enclosed text is an extended quotation.

Something more better from translating the HTML5.1 spec into human-readable newbie terms. The blockquote element represents content that is quoted from another source, optionally with a citation which must be within a footer or cite element, and optionally with in-line changes such as annotations and abbreviations.

Use the cite attribute with a URL to designate the source for the quote, or to point to information explaining the context or reference for the quote.

### Examples

Here's a simple demonstration of the <blockquote> element.

This needs to be worked on more. Pulling more examples from the spec and other places showing the current thinking on how to markup blockquotes, giving the hot debates that have gone on.

Probably another example or two, since blockquote debates are *hot!*

# **Details**

- The <blockquote> element was refined in mid-2013, changing details about how is should be used from HTML5 to HTML5.1.
- It is not appropriate to use the <cite> and <blockquote> elements to represent dialog in a conversation. There is a better way to do that in HTML\*\*.
- Browsers usually indent <blockquote> elements visually by default. To change the indent, use CSS margin property.
- Do not use <blockquote> simply to indent text. This use of <blockquote> has been deprecated in favor of CSS margin and padding style properties. Only use <blockquote> when it is the correct element to use, semantically.
- For short quotes use  $\langle q \rangle$  element.
- To validate a <blockquote> element as XHTML, it must contain only other block-level elements.

### **Attributes**

The <blockquote> element was introduced in HTML 1.2, and was redefined in HTML5. The use and <blockquote> of was then further refined in mid-2013.

In HTML 4.01, the <blockquote> element defined a long quotation. In HTML5, the <blockquote> element specifies a section that is quoted from another source.

\*\* link to http://www.w3.org/html/wg/drafts/html/master/common-idioms.html#conversations (or another version of the spec)

HTML elements can have one or more **attributes**. Attributes provide the browser with more information about how the element should appear or behave. Attributes consist of a name and a value separated by an equal sign, with the value surrounded by quotes. For example, class="news".

The <blockquote> element supports the global attributes, plus the following:

### ARIA Roles

Anything?

## [Needs name — Ideas?]

# Browser compatibility

(Note from Jen — I like the *Can I Use-*shaped charts much better than tables like this one ^. Let's talk about how we want to display this information. I see three different patterns in common use. I don't think tables like this is the best one. We want something that makes it very easy to understand the data quickly.)

# Official Specifications

# Related or Similar Elements

#### <cite>

Use the <cite> element for source citations. The <cite> element is different than the cite attribute.

#### $<\!\!\sigma\!\!>$

### Learn more

• HTML5 Doctor: cite and blockquote reloaded (http://html5doctor.com/cite-and-blockquote-reloaded/)

•

 $\overline{\phantom{a}}$ 

Use  $\langle q \rangle$  for inline quotations.

\* link to http://www.w3.org/MarkUp/draft-ietf-iiir-html-01.txt

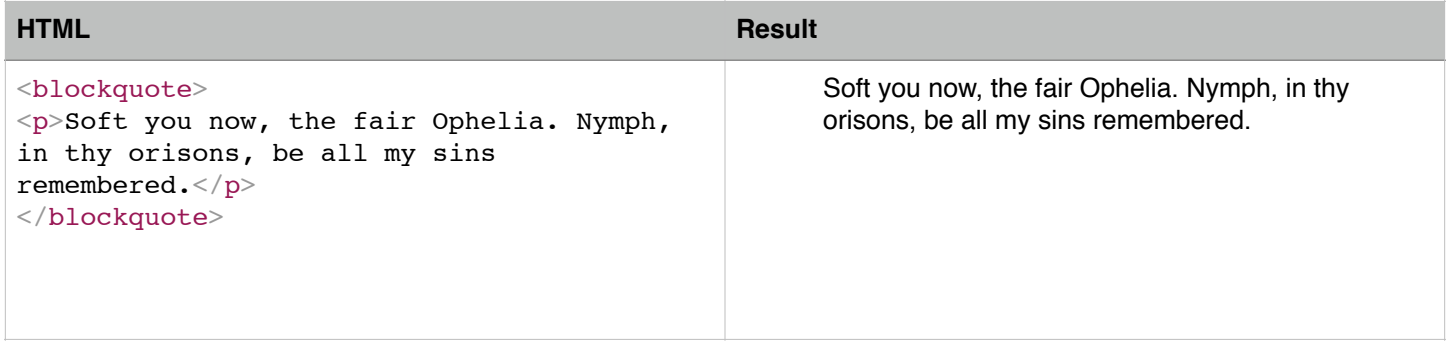

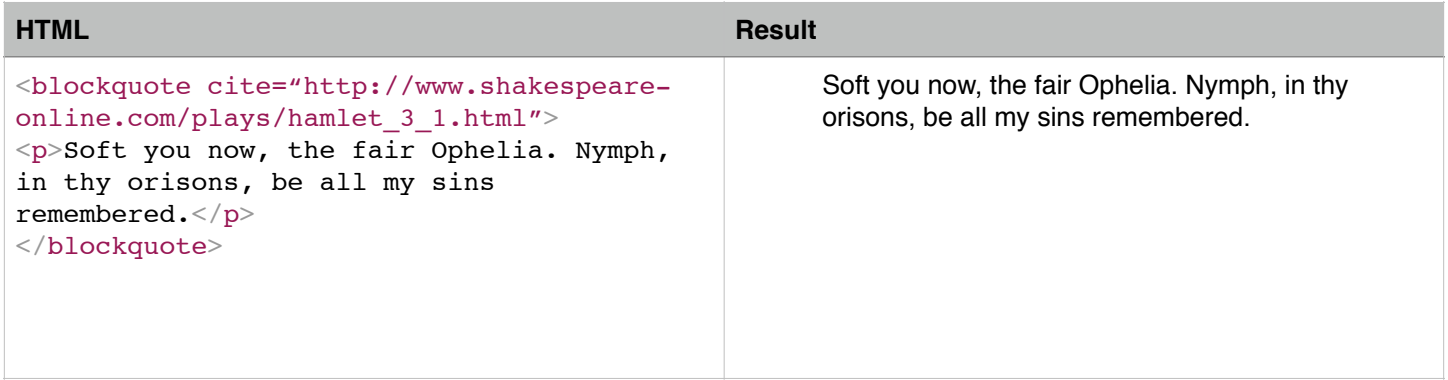

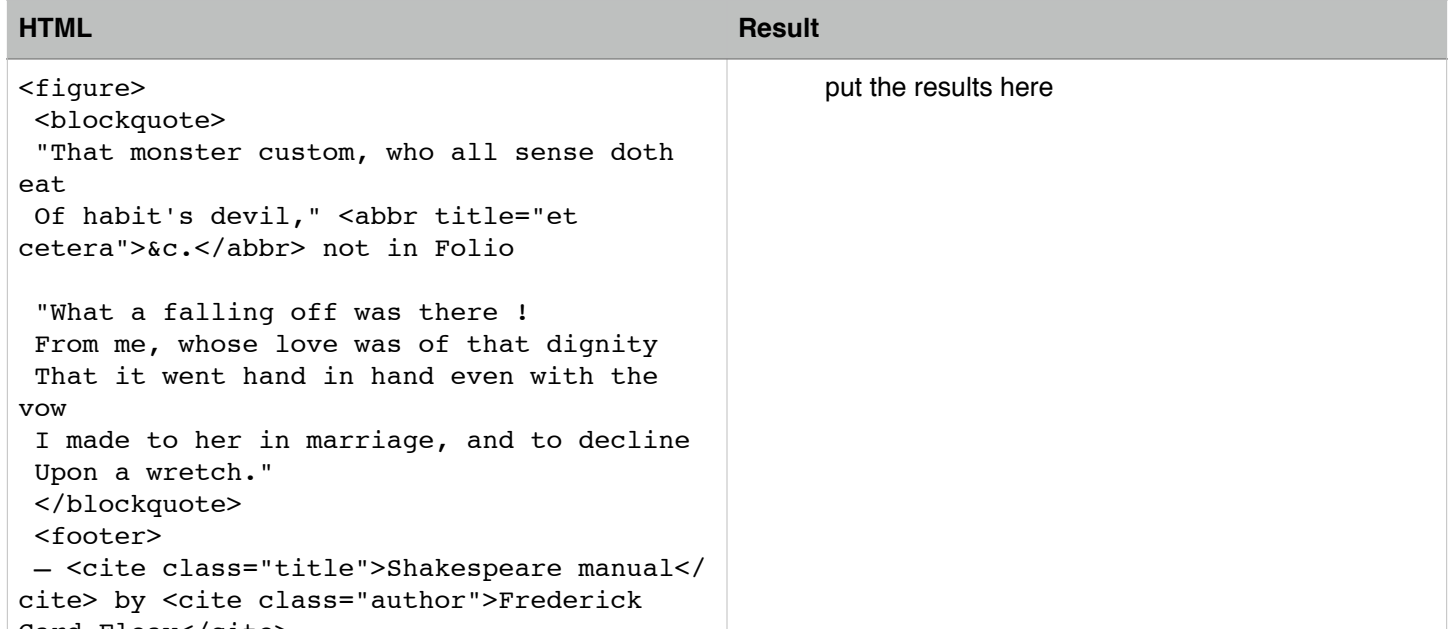

```
Gard Fleay</cite>, 
p19 (in Google Books)
</footer>
</figure>
```
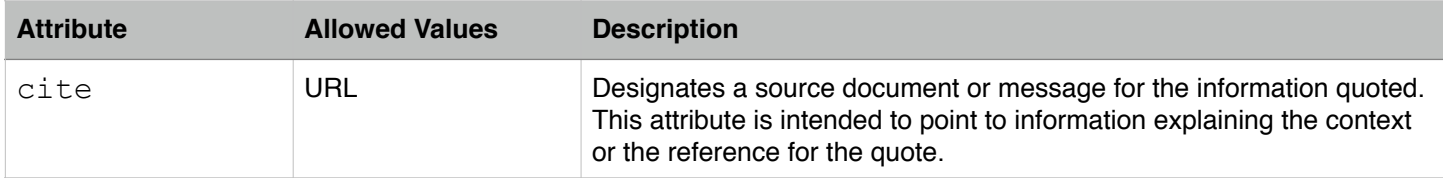

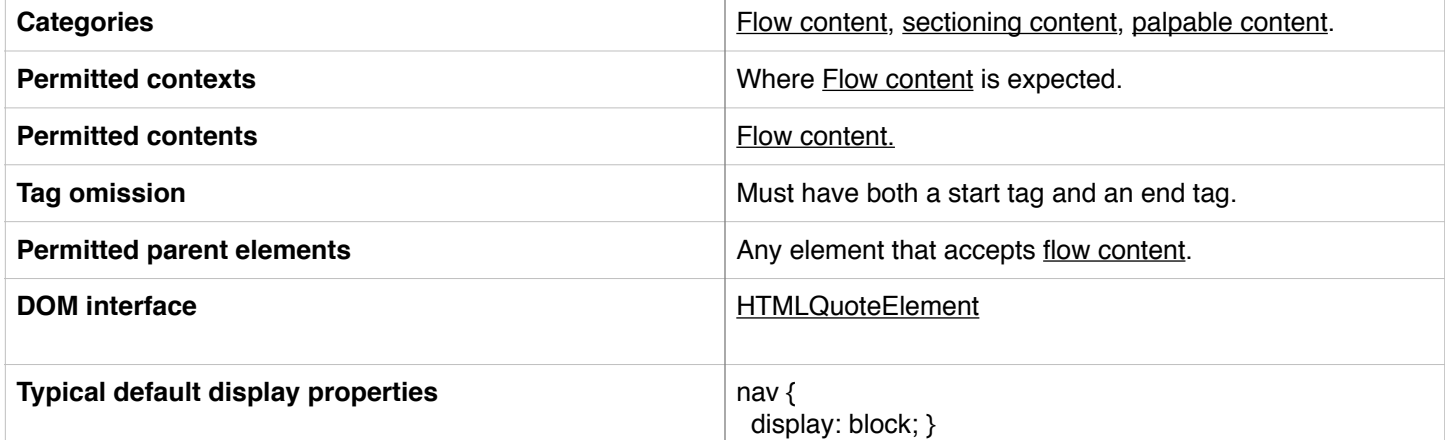

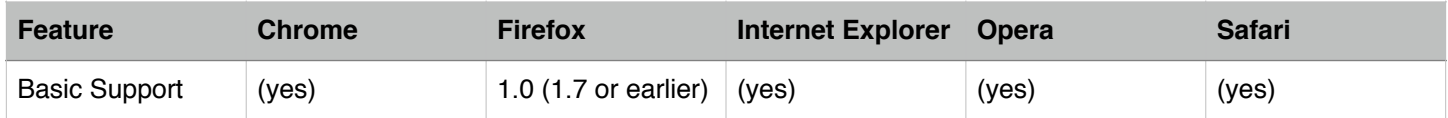

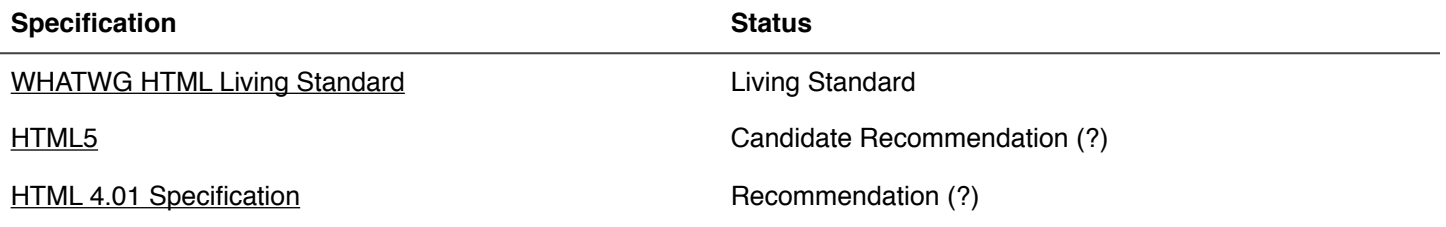

# **History**